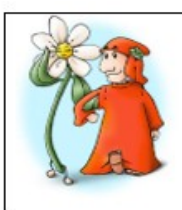

## Liceo Classico 'Dante Alighieri', Ravenna

Percorsi di studio: Classico, Linguistico, Scienze Umane ed opzione Economico-Sociale Plesso Piazza Anita Garibaldi 2, 48121 RAVENNA, tel. 0544 213553 Plesso Via Nino Bixio 25, 48121 RAVENNA, tel. 0544 30326 mail: info@lcalighierira.istruzioneer.it - Codice Fiscale 80007360391

## **Al dirigente scolastico Liceo Classico "Dante Alighieri" Ravenna.**

 $\overline{\phantom{a}}$ 

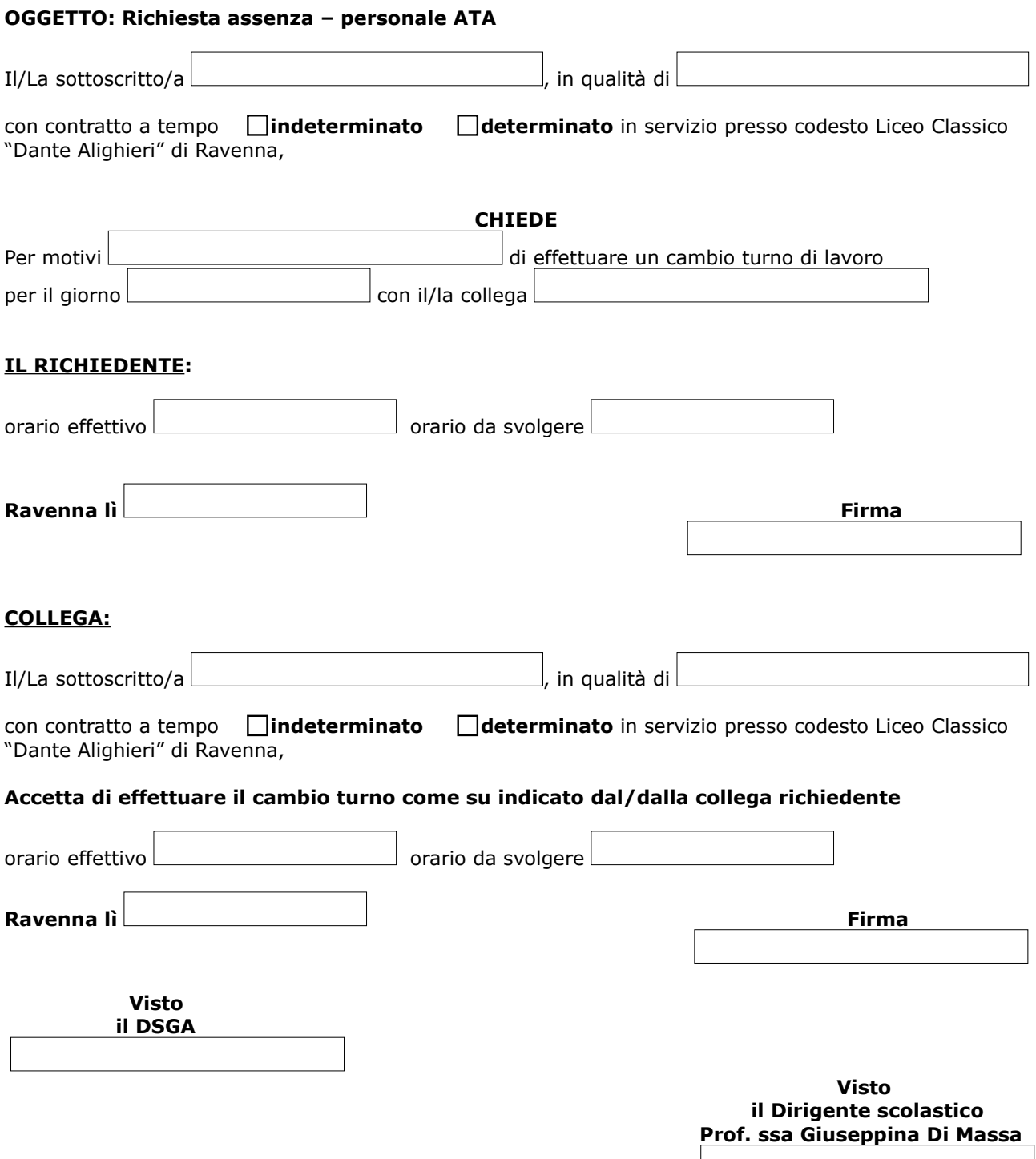